# Ad-ID COMPLETE EXTERNAL  $\big\vert$  ) ACCESS (CEA) SPECIFICATION

# **Version 1.3**

#### **Revision History**

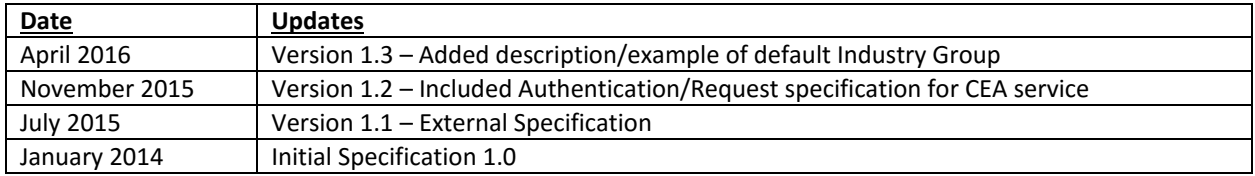

### **GOAL**

Ad-ID Complete external access (CEA) is a tool to provide basic existence validation and slate information for pre-known Ad-ID codes to a select group of registered users through an API-only interface.

Media outlets will be guaranteed access to CEA, this includes online publishers. Measurement companies and other companies will need to request access via CEA, and granted by a process that is yet to be determined. Companies that do not qualify for CEA, will need to use Ad-ID's Selective External Access (SEA). For details on SEA refer to http://ad-id.org/about/externalaccess.

CEA does not provide any directory (lookup) or search services. Users of CEA must know what they are seeking.

CEA is a read-only service and will not modify Ad-ID's in any manner or form.

#### **USERS**

Users of Complete External Access (CEA) must request access through customer service and be approved. This request should include basic information about the CEA account including, but not limited to, contact name, email, address, etc. For the approval process, users may be required to submit a "purpose of use" statement, which will be evaluated before granting access. Users also must accept the terms of service for CEA.

Upon approval of the account, Ad-ID will issue a CEA USER ID and CEA API KEY. All CEA calls must contain both keys as part of the request to gain access.

*The purpose of the CEA USER ID and API KEY is to bind the user and their use of the service to the terms and conditions for the service. Requests containing a user's CEA USER ID and KEY are the responsibility of that user – thus requiring them to guard these keys in an appropriate manner.*

## **AD-IDS**

Ad-ID records will be marked with a flag (cea\_flag) indicating the access status to CEA service. CEA\_flag will be available in the UI and provide users the ability to toggle if a record is made available for CEA or not.

The two possible states controlled by CEA flag (cea\_flag) are:

- 1. Allowed select information will be made available about the particular Ad-ID via CEA (Default)
- 2. Denied (under limited conditions) no detailed information will be made available about the particular Ad-ID via CEA, other than that it is a valid Ad-ID and the Parent company (if available).
	- Parent company will not be available for Ad-ID whose prefix is not associated with a corporate parent ("unlocked")

The default will be to allow access (Allowed) to Ad-ID data.

**Note:** CEA flag is not part of the response returned from CEA service and only used to determine if a record is available or not as part of CEA.

#### **CEA PROTOCOL**

#### **There are no authentication requirements for CEA beyond CEA KEY and signed request. CEA service is separate and apart from the core users of the Ad-ID web-based system. No web system credentials should ever be solicited or passed to CEA gateway.**

There is only a single CEA request defined for version 1 of this product. It is designed to return information on a single Ad-ID. Future versions may permit multiple Ad-ID's per request, but this is not part of Phase 1.

CEA request is a standard HTTPS RESTful request.

The request will contain the following headers:

- 1. x-userid (CEA user id provided by Ad-ID)
- 2. x-date (an ISO 8601 format date/time of the request)
- 3. x-hash (a hashed value of the url and the date/time per Ad-ID specifications).

The request will contain the following parameters:

- 1. The complete Ad-ID being requested (key=CODE) **\*OR**\*
- 2. The compact unique identifier (cuid) for an Ad-ID being requested (key=CUID)

#### **Example Request:**

```
cea.ad-id.org/adid_services/ea_c/adid/ADID0001000 
or cea.ad-id.org/adid_services/ea_c/cuid/abf6cda3
```
There are three possible response codes for any given CEA REQUEST. They are:

- 1. Code=0 : The Ad-ID was found and the information is contained in the balance of the response
- 2. Code=1 : The Ad-ID does not exist
- 3. Code=2 : The Ad-ID is valid but the information requested is denied as described above

The entire response will be a well-formed XML document similar to the following: <response>

```
<status> [status code from above] </status>
 <count> [the number of codes returned in this query, set to 1 or 0 for V1] </count> 
 <status_message>[Status Message] </status_message> 
 <codes> 
       scode></code>
               <adid> [the adid code] </adid>
                <guid> [the adid compact identifier ] </guid> 
                <field 1> … </field 1>
```

```
 <field n> … </field n>
```

```
</code>
```

```
 </codes> 
</response>
```
All valid requests will return an HTTP 200 response.

Invalid CEA KEYS or a bad signature request will generate an HTTP 403 response code.

Poorly formed requests will generate an HTTP 4xx code.

#### **Ad-ID DIGITAL AD SLATE AND ADDITIONAL METADATA**

CEA service will return an XML document containing Ad-ID Digital Slate, Product Categorization and Commercial Delivery Companies from External Access that are selected for that code. See Appendix A for an example.

#### **APPLICATION LOGIC**

When a CEA request enters the gateway, the following is a high level workflow; each generating an appropriate response

- 1. Is the request well-formed?
- 2. Does CEA KEY exist and is it valid?
- 3. Is the user authorized to access CEA:
	- a. Is CEA KEY/Signature permitted and valid?
- 4. Does the requested Ad-ID exist in the Ad-ID system?
	- a. If the Ad-ID does not exist at all; return status 1
	- b. Is the code "voided"? -> return status 2
	- c. Is CEA flag on the record set to "deny"? -> return status 2
	- d. Is CEA\_flag on the record set to "allow"? -> return status 0
- 5. Log request
- 6. Deliver response

Sample responses are in Appendix A and B.

#### **METADATA UPDATES AND CHANGES**

Any changes to the metadata will be applied and will be up-to-date, but providing the ability to receive notification for these updates is beyond scope for the initial phase.

# **CEA SERVICE – AUTHENTICATION AND REQUESTS**

#### **CEA Authentication**

CEA Authentication is a process by which the identity of the request to CEA server is verified. All HTTP traffic for CEA will take place over SSL and use a pure form of the RESTful API. CEA authentication and requests will require the generation of a HMAC signature along with one additional value (date/time). The Date/Time should be in ISO 8601 (RFC3339) format.

#### **Overview of the authentication process**

- 1. A user obtains a CEA User ID and CEA API Key.
- 2. The user submits a request with the credentials to CEA server.
- 3. CEA server uses the credentials to verify the request is from a valid CEA user.
- 4. If the credentials are valid, the request is processed, and response information is returned. If the credentials are invalid, the recipient rejects the request and returns an error message.

#### **CEA Credentials**

Each CEA account must be provisioned with the following elements:

1. CEA User ID – (a 8-character, alphanumeric sequence)

Example: CEA User ID: A8U978X0

2. API Key – (a 16-character, alphanumeric sequence)

Example: CEA APIKEY: A8U978x0b9K123X9

#### **CEA Requests**

All requests to CEA server will be made over SSL with the following headers (sha256 used in this example):

GET /adid\_services/ea\_c/adid/ADID0001000

X-Userid: A8U978X0 X-Date: 2015-10-08T10:00:00-04:00 X-Hash: 7cc4d54522a2b45835c14b4fa87a7e7adaaa503452ab38443e3bf55eb0d94a70

#### **URI Format:**

Only two URIs are supported by CEA as follows:

Method: GET

URI: /adid\_services/ea\_c/adid/ADID0001000 URI: /adid\_services/ea\_c/cuid/abf6cda3

#### **HMAC-SHA256 Generation for REST Requests**

Generation of the HMAC is based on the URI being requested along with one additional value: The date/time. The Date/Time should be in ISO 8601 (RFC3339) format.

#### **Basic Authentication Process**

The following describes the steps required to authenticate requests to CEA using an HMAC-SHA256 request signature.

- 1. You construct a request to CEA.
- 2. You calculate an x-hash message authentication code (HMAC-SHA256) signature with your CEA API Key. For information about HMAC, see RFC2104.
- 3. You include the following x-header info in the request, and then send the request to CEA.
	- 1. x-userid (CEA user id provided by Ad-ID)
	- 2. x-date (an ISO 8601 format date/time of the request)
	- 3. x-hash (a hashed value of the uri and the date/time per Ad-ID specifications).
- 4. CEA uses your user ID to look up your CEA API key.
- 5. CEA generates a signature from the request data and CEA key with the same algorithm you used to calculate the signature you sent in the request.
- 6. If the signature generated by CEA matches the one you sent in the request, the request is considered authentic. If the comparison fails, the request is discarded, and CEA returns an error response.

#### **APPENDIX A: INFORMATIVE EXAMPLE FOR RESPONSE cea\_flag VALUE 0**

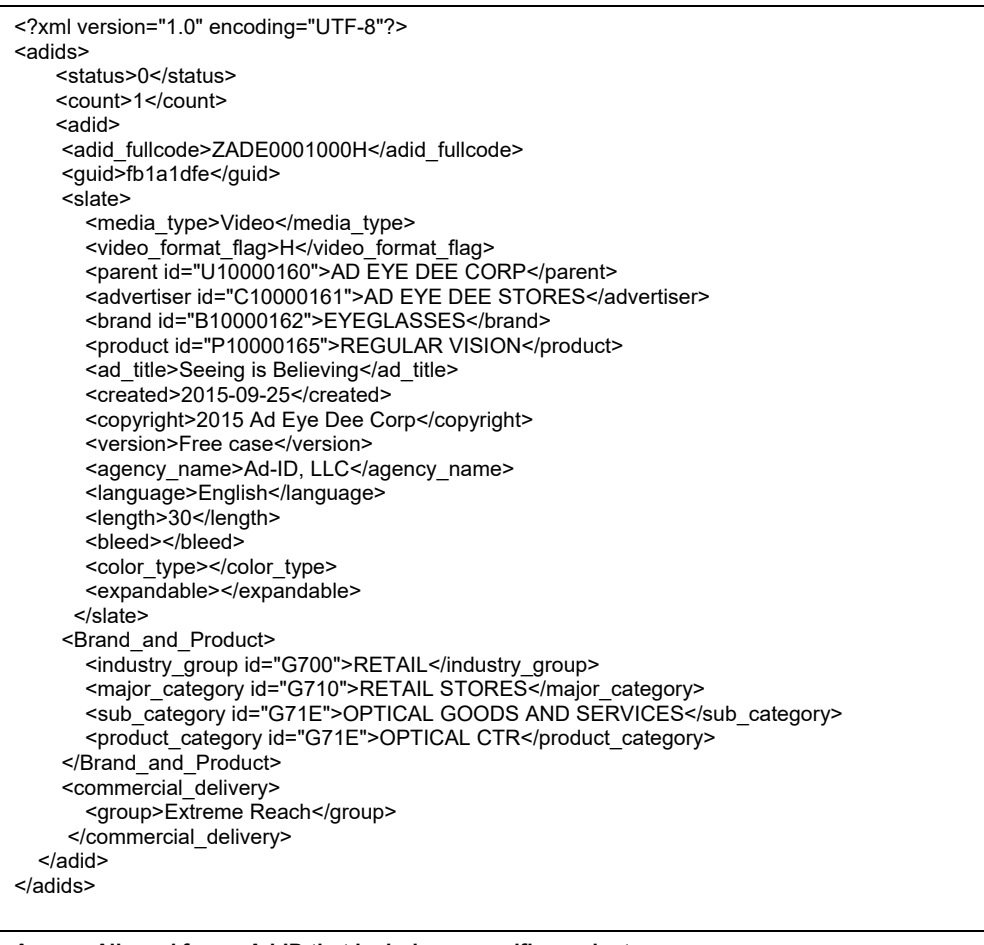

**Access Allowed for an Ad-ID that includes a specific product.**

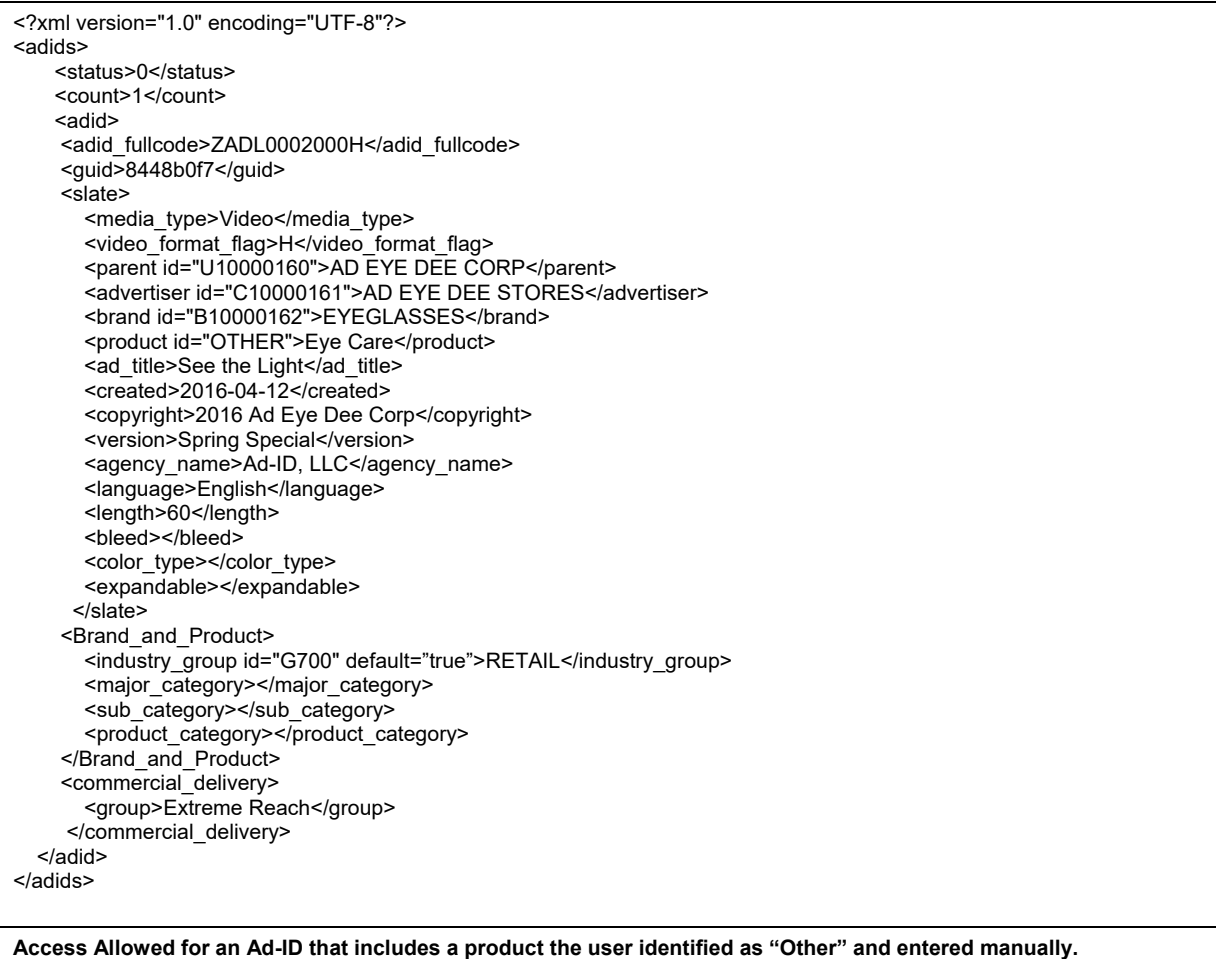

# **APPENDIX B: INFORMATIVE EXAMPLE FOR RESPONSE cea\_flag VALUE 1**

<?xml version="1.0" encoding="UTF-8"?> <adids> <status>1</status> <status\_message> The Ad‐ID was not found</status\_message> <count>0</count> </adids>

#### **APPENDIX C: INFORMATIVE EXAMPLES FOR RESPONSE cea\_flag VALUE 2**

<?xml version="1.0" encoding="UTF-8"?> <adids> <status>2</status> <status\_message>The Ad-ID is valid but has been excluded.</status\_message> <count>1</count> <adid> <adid fullcode>ZADL0001000</adid fullcode> <guid>ff8ec4bf</guid> <parent>XYZ Corporation</parent> </adid> </adids>

**Access Denied for Ad-ID whose prefix is associated with a corporate parent ("locked").** 

<?xml version="1.0" encoding="UTF-8"?> <adids> <status>2</status> <status\_message>The Ad‐ID is valid but has been excluded. Parent company information is not available.</status\_message> <count>1</count> <adid> <adid\_fullcode>ZADL0001000</adid\_fullcode> <guid>ff8ec4bf</guid>  $\leq$  /adid  $\geq$ </adids>

**Access Denied for Ad-ID whose prefix is not associated with a corporate parent ("unlocked").** 

<?xml version="1.0" encoding="UTF-8"?> <adids> <status>2</status> <status\_message>The Ad-ID has been voided.</status\_message> <count>1</count> <adid> <adid\_fullcode>ZADE0001000H</adid\_fullcode> <guid>fb1a1dfe</guid>  $\leq$ /adid $\geq$ </adids>

**Voided Code – A user removed this code from the list of active Ad-ID codes.**

# **APPENDIX C: Ad-ID CEA FIELD DESCRIPTIONS**

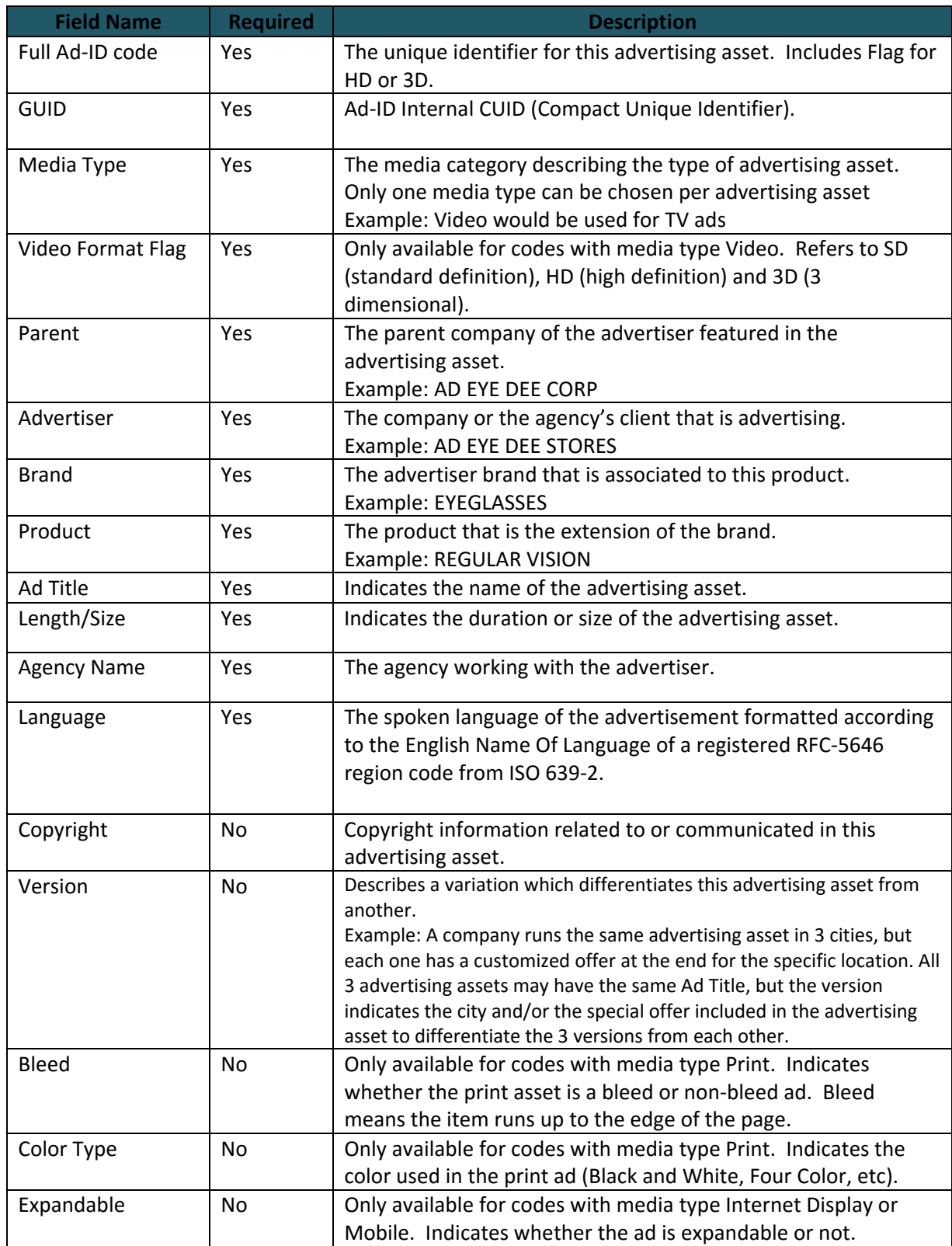

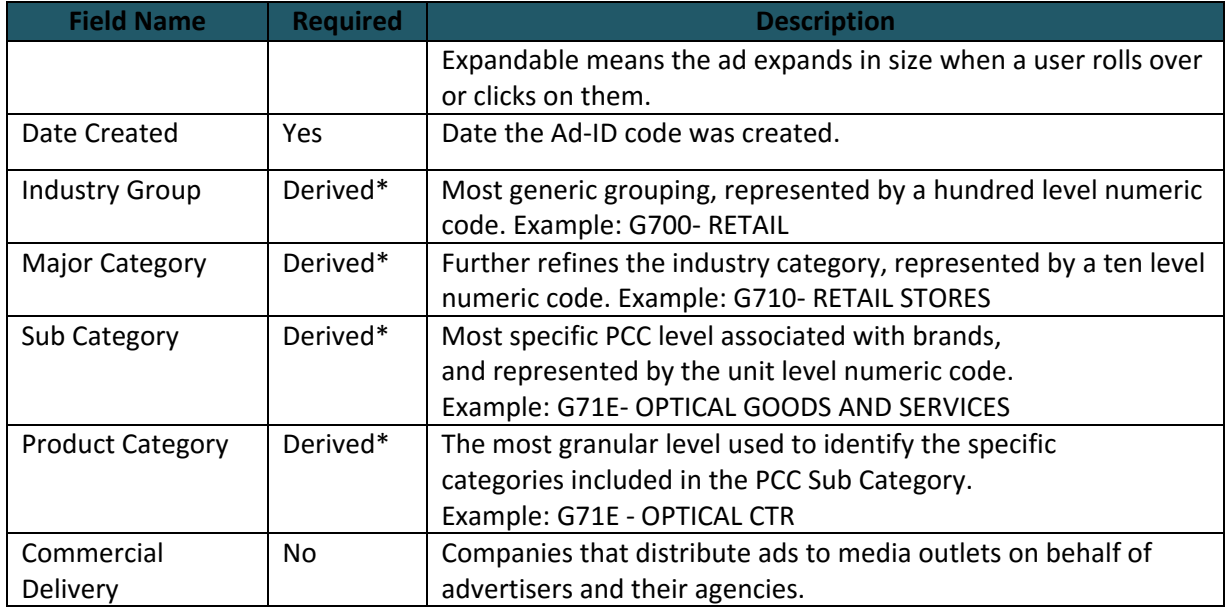

\*These values are derived from the Product selected on the slate. If the value of "Other" is chosen, the user manually enters a product, in which case a default Industry Group will be provided and the other categories will not be populated.

#### **APPENDIX D: Error Code Reference**

The following is a reference guide for error codes and messages returned from CEA Web Services on validation errors or issues with our services.

- Authentication: bad credentials, userid/apikey mismatch, request received outside time limit based on timestamp in message. After X failures in X minutes system will begin to block by IP address and email tech.
- Malformed request treated the same as authentication failure
- Request for nonexistent resource (adid or cuid not found). After X failures in X minutes, block by IP address for 30 minutes, no email notification to tech.

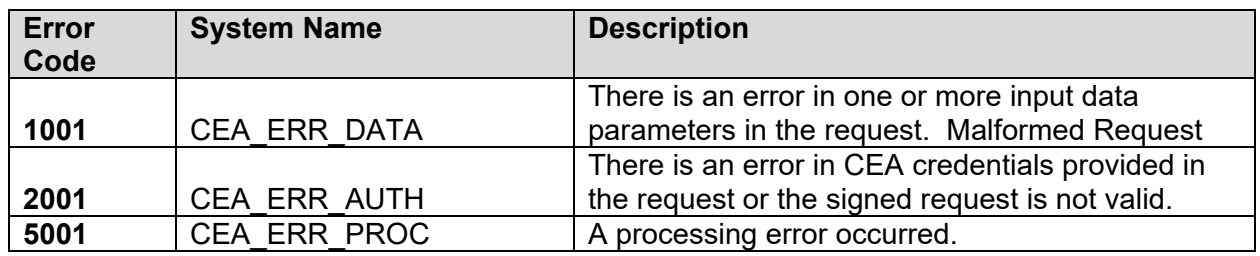

#### **Error on Validation**

#### **System Response**

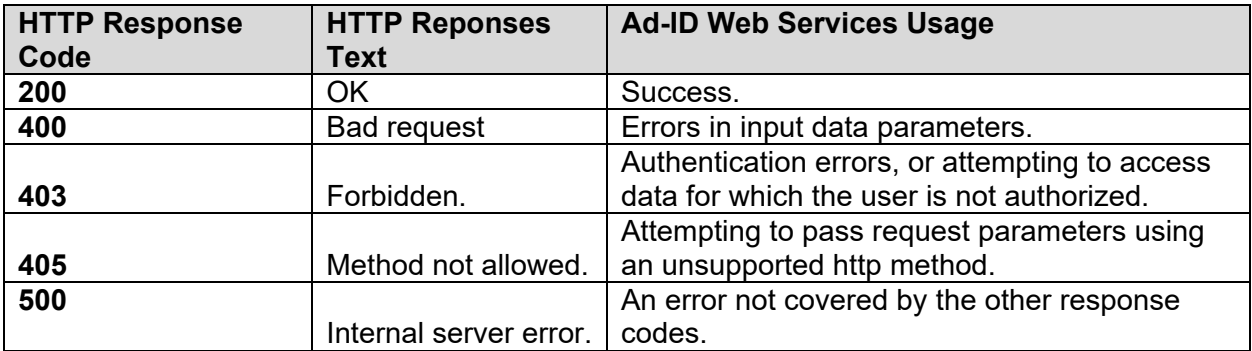

#### **Sample Response – XML**

<?xml version="1.0"?> <error> </error\_message> <error\_code>2001</error\_code> <error\_message>Request data failed validation. Please address the issues and try again.</error\_message> </error>